# **3B3402 programovacie jazyky – MATLAB (PJM)**

Ročník: II. ročník denného bakalárskeho štúdia<br>Prednáša: Ing. Ján Barabáš. PhD. Ing. Ján Barabáš, PhD.

## **Časový rozvrh výučby:**

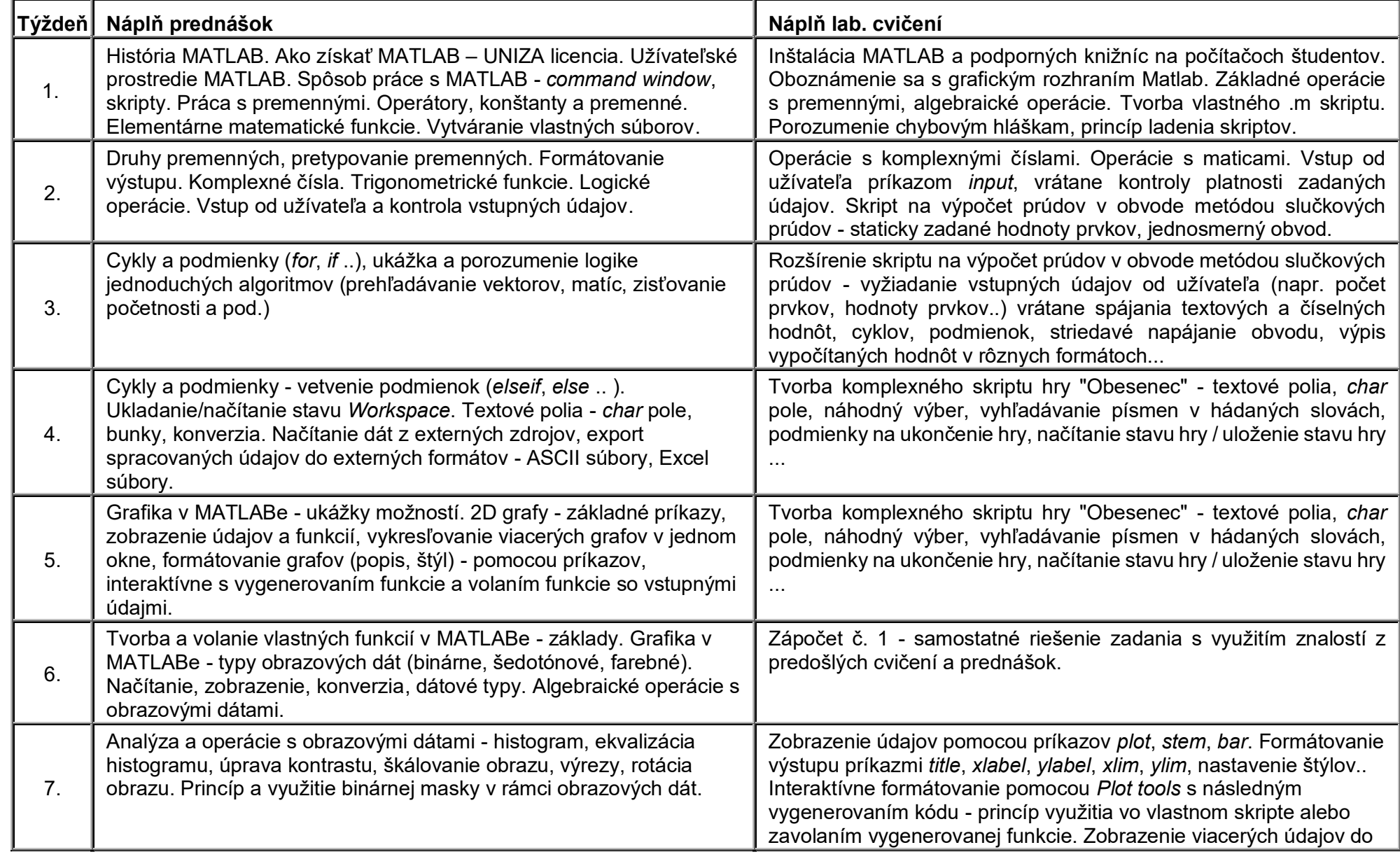

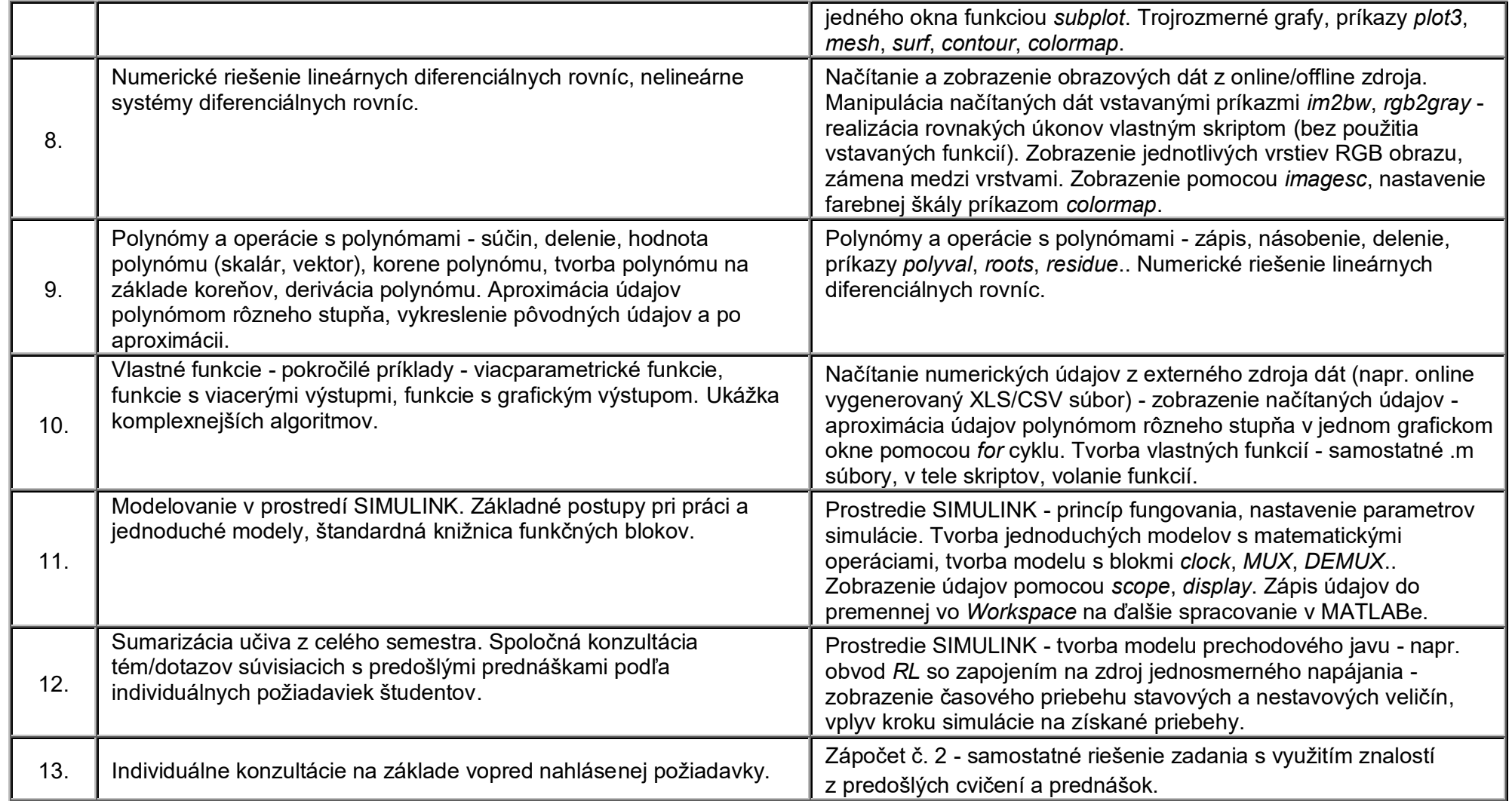

### **Spôsob hodnotenia a ukončenia štúdia predmetu:**

#### **Priebežné hodnotenie:**

Hodnotia sa výsledky zápočtov č.1 a č.2.

Priebežné hodnotenie sa vykoná formou udelenia bodov, kde za oba zápočty je možné získať maximálne spoločne 40 bodov. Minimálny možný počet bodov na úspešné zvládnutie všetkých povinností počas semestra je 21.

Po získaní aspoň minimálneho počtu bodov 21 zo všetkých menovaných študijných povinností počas semestra sa študent môže zúčastniť na praktickej časti skúšky (riešenie praktických úloh), na ktorú si nesie body získané počas semestra.

Pri neabsolvovaní niektorého zo zápočtov v odôvodnených prípadoch (napr. PN s potvrdením od lekára) je umožnené robiť opravný zápočet po dohode s vyučujúcim.

### **Štandardné záverečné hodnotenie:**

Záverečné hodnotenie získa študent na skúške, ktorá sa skladá výlučne z praktickej časti – študent vypracuje na základe zadania skript a podporné súbory. Percentuálne hodnotenie a prislúchajúca známka sú uvedené v tab. 1. Hodnotenie zápočtov počas semestra a ohodnotenie skúšky môže byť spresnené na začiatku semestra vyučujúcim predmetu.

*Tab. 1 – Hodnotenie úspešnosti študenta na skúške*

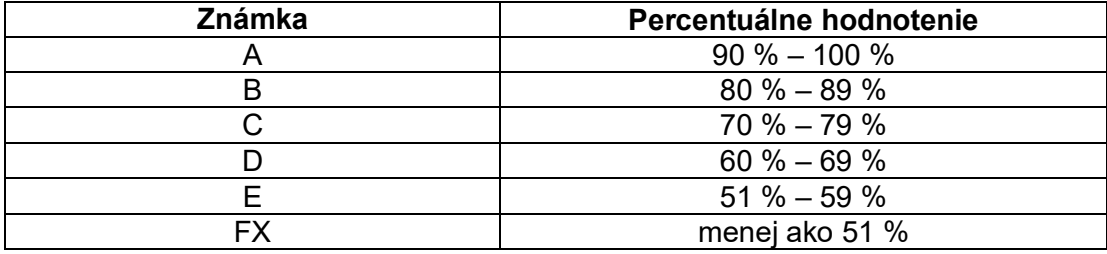